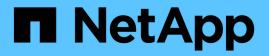

# **HP EVA storage arrays**

**ONTAP FlexArray** 

NetApp February 11, 2024

This PDF was generated from https://docs.netapp.com/us-en/ontap-flexarray/implement-thirdparty/reference\_required\_parameters\_for\_hp\_eva\_storage\_arrays\_with\_data\_ontap\_systems.html on February 11, 2024. Always check docs.netapp.com for the latest.

# **Table of Contents**

| HI | P EVA storage arrays.                                             | . 1 | 1 |
|----|-------------------------------------------------------------------|-----|---|
|    | Required parameters for HP EVA arrays with ONTAP systems          | . 1 | 1 |
|    | Requirements for configuring the HP EVA Storage Management Server | . 1 | 1 |
|    | Preparing HP EVA storage arrays for NDU                           | . 1 | 1 |
|    | ALUA support for HP EVA storage arrays                            | . 2 | 2 |
|    | HP EVA storage array families                                     | . 2 | 2 |

# HP EVA storage arrays

You must meet certain requirements when configuring storage arrays to work with ONTAP systems. These requirements include setting configuration parameters on storage arrays and deploying only supported configurations.

# Required parameters for HP EVA arrays with ONTAP systems

Certain parameter settings are required on the storage array for the storage array to work successfully with ONTAP systems.

System parameter settings are provided in the following table:

| Parameter           | Setting                      |
|---------------------|------------------------------|
| Redundancy          | Any RAID level except VRAID0 |
| Preferred path/mode | No preference (default)      |
| Host type           | SUN Solaris                  |

## Requirements for configuring the HP EVA Storage Management Server

Sharing FC initiator ports present on an ONTAP system and initiator ports present on an HP EVA Storage Management Server with common EVA target ports causes compatibility issues.

The compatibility issues result from the different host settings for the FC initiator ports present on an ONTAP system and the EVA Storage Management Server initiator ports.

HP recommends that any HP EVA Storage Management Server that resides in a fabric be configured in a zone that is separate from all operating systems.

# Preparing HP EVA storage arrays for NDU

HP EVA storage arrays have a tendency to bring target ports offline during a firmware upgrade. ONTAP provides commands that increase ONTAP resiliency so that the ONTAP system is not disrupted if target ports go offline during the firmware upgrade. These commands can be used only with storage systems running ONTAP.

You must follow the guidelines provided by HP for performing the firmware upgrade, including guidelines about the load recommendation (HP EVA). You can upgrade only to firmware that HP supports. This procedure pertains to the HP EVA firmware upgrade type *online upgrade*.

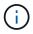

During the firmware upgrade, both HP EVA controllers are rebooted.

This procedure instructs you to use ONTAP commands that increase ONTAP resiliency throughout the firmware upgrade. After the firmware upgrade is complete, you use the ONTAP commands again to return the ports to their normal operating mode.

#### Steps

- 1. On the ONTAP system, set the privilege level of the command session to advanced: **set** -**privilege advanced**
- 2. Set the is-upgrade-pending parameter to **true** for the HP EVA storage array that is undergoing a firmware upgrade: **storage array modify -name array\_name -is-upgrade-pending true**
- 3. On the storage array, start the firmware upgrade.
- 4. After the firmware upgrade is complete, set the privilege level to advanced again, if necessary, and then on the ONTAP system, set the is-upgrade-pending parameter to false to return the storage array ports to normal operation: storage array modify -name array\_name -is-upgrade-pending false

If you did not exit advanced mode in Step 2 you do not need to access it again.

The is-upgrade-pending parameter contains the following features to ensure proper use of the command:

- If you attempt to set is-upgrade-pending to **false** while the upgrade is in progress on the storage array, the command fails and an EMS message is returned.
- If the is-upgrade-pending status is not returned to **false** within 60 minutes from the time it is set to **true**, EMS messages are logged hourly until is-upgrade-pending is returned to **false**.

## ALUA support for HP EVA storage arrays

Support has been added for asymmetric logical unit access (ALUA) with HP EVA arrays.

By default, support for ALUA is enabled in ONTAP as well as on all the HP EVA storage arrays.

### HP EVA storage array families

ONTAP does not support mixing some types of storage in aggregates. To help you determine the array LUNs that can be mixed in an aggregate, the storage arrays from each vendor are grouped into families. When you create aggregates, you cannot mix array LUNs from different vendors and from different storage array families in the same aggregate.

Storage arrays in the same family share the same performance and failover characteristics. For example, members of the same family all perform active-active failover, or they all perform active-passive failover. More than one factor might be used to determine storage array families. For example, storage arrays with different architectures would be in different families even though other characteristics might be the same.

The following list shows the HP EVA storage arrays organized by family:

• Family 1: P6xxxx

- Family 2: HP EVA x100
- Family 3 : HP EVA x400

The Interoperability Matrix is the final authority for information about the storage arrays supported for each vendor.

#### **Related information**

NetApp Interoperability Matrix Tool

#### **Copyright information**

Copyright © 2024 NetApp, Inc. All Rights Reserved. Printed in the U.S. No part of this document covered by copyright may be reproduced in any form or by any means—graphic, electronic, or mechanical, including photocopying, recording, taping, or storage in an electronic retrieval system—without prior written permission of the copyright owner.

Software derived from copyrighted NetApp material is subject to the following license and disclaimer:

THIS SOFTWARE IS PROVIDED BY NETAPP "AS IS" AND WITHOUT ANY EXPRESS OR IMPLIED WARRANTIES, INCLUDING, BUT NOT LIMITED TO, THE IMPLIED WARRANTIES OF MERCHANTABILITY AND FITNESS FOR A PARTICULAR PURPOSE, WHICH ARE HEREBY DISCLAIMED. IN NO EVENT SHALL NETAPP BE LIABLE FOR ANY DIRECT, INDIRECT, INCIDENTAL, SPECIAL, EXEMPLARY, OR CONSEQUENTIAL DAMAGES (INCLUDING, BUT NOT LIMITED TO, PROCUREMENT OF SUBSTITUTE GOODS OR SERVICES; LOSS OF USE, DATA, OR PROFITS; OR BUSINESS INTERRUPTION) HOWEVER CAUSED AND ON ANY THEORY OF LIABILITY, WHETHER IN CONTRACT, STRICT LIABILITY, OR TORT (INCLUDING NEGLIGENCE OR OTHERWISE) ARISING IN ANY WAY OUT OF THE USE OF THIS SOFTWARE, EVEN IF ADVISED OF THE POSSIBILITY OF SUCH DAMAGE.

NetApp reserves the right to change any products described herein at any time, and without notice. NetApp assumes no responsibility or liability arising from the use of products described herein, except as expressly agreed to in writing by NetApp. The use or purchase of this product does not convey a license under any patent rights, trademark rights, or any other intellectual property rights of NetApp.

The product described in this manual may be protected by one or more U.S. patents, foreign patents, or pending applications.

LIMITED RIGHTS LEGEND: Use, duplication, or disclosure by the government is subject to restrictions as set forth in subparagraph (b)(3) of the Rights in Technical Data -Noncommercial Items at DFARS 252.227-7013 (FEB 2014) and FAR 52.227-19 (DEC 2007).

Data contained herein pertains to a commercial product and/or commercial service (as defined in FAR 2.101) and is proprietary to NetApp, Inc. All NetApp technical data and computer software provided under this Agreement is commercial in nature and developed solely at private expense. The U.S. Government has a non-exclusive, non-transferrable, nonsublicensable, worldwide, limited irrevocable license to use the Data only in connection with and in support of the U.S. Government contract under which the Data was delivered. Except as provided herein, the Data may not be used, disclosed, reproduced, modified, performed, or displayed without the prior written approval of NetApp, Inc. United States Government license rights for the Department of Defense are limited to those rights identified in DFARS clause 252.227-7015(b) (FEB 2014).

#### **Trademark information**

NETAPP, the NETAPP logo, and the marks listed at http://www.netapp.com/TM are trademarks of NetApp, Inc. Other company and product names may be trademarks of their respective owners.